# **123 Flash Menu**

**Alexander S. White**

 **Implementing IBM FlashSystem V9000 - AC3 with Flash Enclosure Model AE3** Detlef Helmbrecht,James Cioffi,Jon Herd,Jeffrey Irving,Christian Karpp,Volker Kiemes,Carsten Larsen,Adrian Orban,IBM Redbooks,2019-03-25 Updated March 2019 - See Appendix B: IBM FlashSystem V9000 FlashCore Forever The success or failure of businesses often depends on how well organizations use their data assets for competitive advantage. Deeper insights from data require better information technology. As organizations modernize their IT infrastructure to boost innovation rather than limit it, they need a data storage system that can keep pace with several areas that affect your business: Highly virtualized environments Cloud computing Mobile and social systems of engagement In-depth, realtime analytics Making the correct decision on storage investment is critical. Organizations must have enough storage performance and agility to innovate when they need to implement cloud-based IT services, deploy virtual desktop infrastructure, enhance fraud detection, and use new analytics capabilities. At the same time, future storage investments must lower IT infrastructure costs while helping organizations to derive the greatest possible value from their data assets. The IBM® FlashSystem V9000 is the premier, fully integrated, Tier 1, all-flash offering from IBM. It has changed the economics of today's data center by eliminating storage bottlenecks. Its software-defined storage features simplify data management, improve data security, and preserve your investments in storage. The IBM FlashSystem® V9000 SAS expansion enclosures provide new tiering options with read-intensive SSDs or nearline SAS HDDs. IBM FlashSystem V9000 includes IBM FlashCore® technology and advanced software-defined storage available in one solution in a compact 6U form factor. IBM FlashSystem V9000 improves business application availability. It delivers greater resource utilization so you can get the most from your storage resources, and achieve a simpler, more scalable, and cost-efficient IT Infrastructure. This IBM Redbooks® publication provides information about IBM FlashSystem V9000 Software V8.1. It describes the core product architecture, software, hardware, and implementation, and provides hints and tips. The underlying basic hardware and software architecture and features of the IBM FlashSystem V9000 AC3 control enclosure and on IBM Spectrum Virtualize 8.1 software are described in these publications: Implementing IBM FlashSystem 900 Model AE3, SG24-8414 Implementing the IBM System Storage SAN Volume Controller V7.4, SG24-7933 Using IBM FlashSystem V9000 software functions, management tools, and interoperability combines the performance of IBM FlashSystem architecture with the advanced functions of software-defined storage to deliver performance, efficiency, and functions that meet the needs of enterprise workloads that demand IBM MicroLatency® response time. This book offers IBM FlashSystem V9000 scalability concepts and guidelines for planning, installing, and configuring, which can help environments scale up and out to add more flash capacity and expand virtualized systems. Port utilization methodologies are provided to help you maximize the full potential of IBM FlashSystem V9000 performance and low latency in your scalable environment. This book is intended for pre-sales and post-sales technical support professionals, storage administrators, and anyone who wants to understand how to implement this exciting technology.

**The Complete Idiot's Guide to Web Animation** Marc Campbell,2003 This guide aims to give both beginner and

enthusiast the tools and techniques to bring their digital designs to life.

 **Photographer's Guide to the Leica D-Lux (Typ 109)** Alexander White,2015-03-15 With the release of Photographer's Guide to the Leica D-Lux (Typ 109), White Knight Press provides a complete guide to the use of this advanced compact camera. The book shows beginning and intermediate photographers how to capture excellent images and video sequences with the D-Lux. The book explains the camera's controls for autofocus, manual focus, aperture, shutter speed, exposure compensation, white balance, and ISO, as well as many other settings. The book also discusses the D-Lux's numerous options for playback, setup, and customizing the operation of its various buttons and other controls. The book contains more than 350 color photographs showing the camera's controls, display screens, and menus. The book includes examples of photographs taken using the creative settings of the camera, including the Photo Style settings; the Filter button picture effects, which provide the ability to customize the appearance of images in dramatic ways; and the camera's features for continuous shooting and shooting in high-contrast lighting conditions. The book also includes a full discussion of the video recording abilities of the D-Lux camera, which offers manual control of exposure and focus during movie recording, and which provides ultra-high definition 4K recording of motion pictures. In three appendices, the book provides information about accessories for the D-Lux, including cases, external flash units, and other items, and includes a list of web sites and other resources for further information. The book includes an appendix with helpful Quick Tips that explain how to take advantage of the camera's features in the most efficient ways possible.

 **Photographer's Guide to the Panasonic Lumix Lx5** Alexander S. White,2010-11-01 Photographer's Guide to the Panasonic Lumix LX5: Getting the Most from Panasonic's Advanced Digital Camera is the third book in a series by Alexander S. White. His previous guides to the Leica D-Lux 4 and Panasonic Lumix LX3 were extremely well received by enthusiasts searching for comprehensive books that explain the features and operation of some of the most sophisticated compact digital cameras being sold today. The current book is a detailed resource, illustrated by more than 150 color photographs, that covers all operations, menus, and controls of the Panasonic Lumix LX5, the newest in a line of highly sophisticated, yet very portable cameras that are equipped with full manual controls as well as advanced digital technology. The book provides detailed guidance to beginning, intermediate, and more experienced photographers in plain English. The photographs illustrate the camera's menus and controls, and provide examples of many of the camera's shooting modes and special effects. For those who find the documentation provided by the camera's manufacturer to be hard to read and difficult to understand, this book fills an information gap and serves as a single source of information to let the photographer derive the maximum benefit from his or her Panasonic Lumix LX5 camera.

 **Constructing Usable Web Menus** Andy Beaumont,Dave Gibbons,Jody Kerr,Jon Stephens,2013-11-11 Just menus? Yes. This book focuses on a single, vitally important task that confronts everyone who builds web sites for use by people: how to code and present menus that are easy to understand and use, that convey what users need to know about the many paths they can take to get to the information they want, in a variety of technologies. Every web site has a

menu (trust us-we looked for a professional site without a menu, and came up empty). Some sites have two, three, or more menus on the same page. Menus give users a simple way to deal with the dozens, hundreds, even thousands of options (or more), ideally sorting those options into understandable divisions people can choose with some confidence that they'll end up more or less where they intended to go. In this book, we'll show you how professional sites organize content, present options, and use a wide array of technologies for navigation. Sometimes these approaches work well and serve as excellent models for your own navigation systems. Sometimes? Well - nobody's perfect! We'll walk you through an extensive range of different menu code that can be easily downloaded from http://www. glasshaus. com/, and adapted to your own needs, taking all the hassle out of menu coding.

 Nikon D7100 Digital Field Guide J. Dennis Thomas,2013-06-13 Everything you need to know to take full advantage of yourNikon D7100 As a well-rounded, feature-rich dSLR, the new Nikon D7100 is acompact lightweight camera that is loaded with sophisticatedfeatures. This full-color guide is packed with expert advice thatwill both educate and inspire you to take amazing photographs withyour Nikon D7100. Filled with stunning images by author andphotographer J. Dennis Thomas, this guide goes beyond the owner'smanual to offer you helpful tips, tricks, and techniques for usingthe camera's many features and explains when and how to use eachfunction. Features a handy trim size so the book can go where you go,allowing you to frequently refer to the professional-leveltechniques for capturing memorable photos and handling trickysituations Includes full-color images of each menu screen to reinforceyour understanding Contains a grey and color checker card to help you captureperfect white balance and color in any environment Shares helpful examples that offer advice on taking portraits,candids, sports, travel, macro photography, and much more Nikon D7100 Digital Field Guide is the perfect portablecompanion to your new Nikon D7100!

 *Flash Professional CS5 and Flash Catalyst CS5 For Dummies* Ellen Finkelstein,Gurdy Leete,Mary Leete,2010-04-06 A full-color guide for getting rewarding results with Flash CS5! Flash is used in the creation of web animation, games, media rich websites, presentations, and more. Adobe's Flash CS5 product has been divided into three separate products custom-tailored for different audiences, and this book covers the Professional product; the traditional animation/media serving tool; and Catalyst, the web/interface design tool. This book provides a fun and friendly full-color guide to Flash and all it can do to add some flair to your site. Walks you through both Professional and Catalyst as well as the traditional Flash animation tool Offers guidance for getting acquainted with the interface; creating images, objects, text, and layers for animation; and working with symbols and buttons Introduces using Flash for online publishing and mobile designs Addresses how to turn existing images into interactive sites or interfaces with Catalyst Offers helpful tips on troubleshooting and best practices for creating interactive websites Using the knowledge you gain from Flash CS5 Professional & Flash CS5 Catalyst For Dummies, you'll quickly prove that you are not a flash in the pan!

**Dreamweaver MX 2004 Bible** Joseph Lowery,2004-01-30 Packed with hands-on instruction and step by step tutorials,

the Dreamweaver MX 2004 Bible is everything you need to harness the power of this amazing web development tool. Starting with the basics, expert author and well-known Dreamweaver guru Joe Lowery guides you through the in?s and out?s of Dreamweaver MX 2004 and will have you building your very own dynamic, data-driven sites in no time. Coverage includes: Building interactive forms Creating client-side image maps Connecting to a live database Inserting, deleting and updating data from your web pages Working with layers, Style Sheets and Dynamic HTML Integration with Flash, Fireworks and ColdFusion Designing with templates Extending Dreamweaver with your own extensions And more. The value-packed CD ROM includes the Dreamweaver MX 2004 Try-Out Edition, complete Dreamweaver web sites and databases you can customize for your own use, as well as add itional web development software.

 **Photographer's Guide to the Sony DSC-RX100 VI** Alexander White,2018-09-05 This book is a complete manual on the Sony Cyber-shot DSC-RX100 VI camera, one of the most advanced, but still pocketable, cameras available. With this book, author Alexander White provides users of the RX100 VI with a guide to all aspects of the camera's operation. Using a tutorial-like approach, the book shows beginning and intermediate photographers how to take still images and record video with the RX100 VI, and explains when and why to use the camera's many features. The book provides details about the camera's automatic and advanced shooting modes, including burst shooting at rates as fast as 24 frames per second, as well as its numerous menu options for shooting, playback, and setup. The book includes information about using Wi-Fi and Bluetooth connections for image transfer, remote control, and adding location information to images. The book has more than 500 color photographs or illustrations that help explain the camera's menus, shooting screens, and features. These images include examples of photographs taken using the RX100 VI's Scene mode, with settings optimized for subjects such as landscapes, sunsets, portraits, low-light, and action shots; and the Creative Style and Picture Effect menu options, with settings that alter the appearance of images. The book also provides introductions to topics such as street photography, astrophotography, and digiscoping, with photographic examples. The book includes a full discussion of the video features of the RX100 VI, which can shoot HD and 4K (ultra-HD) movies, and which offers manual control of exposure and focus during movie recording. The book explains the camera's numerous features that are useful for professional-level videography, including Picture Profiles that allow adjustment of settings such as gamma curve, black level, knee, and detail. The book provides detailed information about recording 4K video to an external video recorder using the "clean" video output from the camera's HDMI port. In three appendices, the book discusses accessories for the RX100 VI, including cases, power sources, grips, remote controls, and filter adapters, and includes a list of websites and other resources for further information. The book includes an appendix with "quick tips" on how to take advantage of the camera's features in the most efficient ways possible. This guide to the RX100 VI includes a detailed index, so the reader can quickly find needed information about any particular feature or aspect of the camera.

**Photographer's Guide to the Panasonic Lumix DMC-FZ2500/FZ2000** Alexander S. White,2018-04-19 Photographer's Guide

to the Panasonic Lumix DMC-FZ2500/FZ2000 is a complete guide to the use of the Panasonic Lumix DMC-FZ2500 camera, which is known as the FZ2000 outside of North America. The book shows beginning and intermediate photographers how to capture excellent images and video sequences with the FZ2500. The book explains the use of autofocus, manual focus, aperture, shutter speed, exposure compensation, white balance, and ISO, and many other settings. The book discusses the camera's options for playback, setup, and customizing the operation of its controls. The book contains almost 500 color photographs that illustrate the camera's controls, display screens, and menus. The book includes photographs taken using the many creative settings of the camera, including the Photo Style settings; the Creative Control mode picture effects, which provide the ability to customize the appearance of images in dramatic ways; and the camera's features for burst shooting, bracketing, and shooting in high-contrast lighting conditions. The book includes a full discussion of the video recording abilities of the FZ2500 camera, which offers manual control of exposure and focus during movie recording, provides ultra-high definition 4K recording of motion pictures, and offers advanced features such as time code generation, clean HDMI output, and special features such as 4K live cropping, dolly zoom, soft zoom, variable frame rate recording, and others. The book also explains the camera's features for extracting still images from 4K video and using the Post Focus and Focus Stacking features to produce sharply focused images after a shooting session. In three appendices, the book discusses accessories for the FZ2500, including cases, power supply options, and other items, and includes a list of websites and other resources for further information. The book includes an appendix with helpful Quick Tips that explain how to take advantage of the camera's features in the most efficient ways possible.

 **Photographer's Guide to the Nikon Coolpix B700** Alexander S. White,2017-01-15 Guide book for Nikon Coolpix B700 digital camera

 **The Complete Idiot's Guide to Macromedia Flash 5** David Karlins,2001 Showcases the computer animation program's newly designed interface while explaining how to build interactive Web sites using innovative graphics, text, and animated images.

 **Photographer's Guide to the Sony DSC-RX10 II** Alexander S. White,2015-11-21 This book is a complete guide to using the Sony Cyber-shot DSC-RX10 II camera, one of the most advanced compact cameras available. With this book, author Alexander White provides users of the RX10 II with a manual covering all aspects of the camera's operation. Using a tutorial-like approach, the book shows beginning and intermediate photographers how to accomplish things with the RX10 II, and explains when and why to use the camera's many features. The book provides details about the camera's shooting modes as well as its menu options for shooting, playback, setup, and special effects. The book covers all of the features of the RX10 II that are new for this model, including its electronic shutter, faster continuous shooting, 4K video recording, and ability to shoot video at up to 960 frames per second for super slowmotion playback. The book includes more than 450 color photographs that illustrate the camera's controls, display screens, and menus. The images also provide examples of photographs taken using the RX10 II's Scene mode, with settings optimized for subjects such as landscapes, sunsets, portraits, and action shots; and the Creative Style

and Picture Effect menu options, with settings for altering the appearance of images. The book also provides introductions to topics such as street photography, astrophotography, and digiscoping. The book includes a full discussion of the video features of the RX10 II, which can shoot HD and 4K (ultra-HD) movies, with manual control of exposure and focus during movie recording. The book also explains the camera's numerous features for professional-level videography, including Picture Profiles that allow adjustment of settings such as gamma curve, black level, knee, and detail. The book provides detailed information about recording 4K video to an external video recorder using the "clean" video output from the camera's HDMI port. In three appendices, the book discusses accessories for the RX10 II, including cases, power sources, remote controls, and external flash units, and includes a list of websites and other resources for further information. The book includes an appendix with "quick tips" on how to take advantage of the camera's features in the most efficient ways possible. This guide to the RX10 II includes a detailed index, so the reader can quickly find needed information about any particular feature or aspect of the camera.

 Photographer's Guide to the Panasonic Lumix DMC-LX10/LX15 Alexander S. White,2017-06-16 Photographer's Guide to the Panasonic Lumix DMC-LX10/LX15 is a complete guide to the use of the Panasonic Lumix DMC-LX10 camera, which is known as the LX15 in areas outside of the United States. The book shows beginning and intermediate photographers how to capture excellent images and video sequences with the LX10. The book explains the use of autofocus, manual focus, aperture, shutter speed, exposure compensation, white balance, and ISO, and many other settings. The book discusses the camera's options for playback, setup, and customizing the operation of its controls. The book contains more than 450 color photographs showing the camera's controls, display screens, and menus. The book includes photographs taken using the many creative settings of the camera, including the Photo Style settings; the Creative Control mode picture effects, which provide the ability to customize the appearance of images in dramatic ways; and the camera's features for burst shooting and shooting in high-contrast lighting conditions. The book includes a full discussion of the video recording abilities of the LX10 camera, which offers manual control of exposure and focus during movie recording, and provides ultra-high definition 4K recording of motion pictures. The book also explains the camera's features for extracting still images from 4K video and using the Post Focus feature to select a sharply focused image after a shooting session. In three appendices, the book discusses accessories for the LX10, including cases, power supply options, filter adapters, and other items, and includes a list of websites and other resources for further information. The book includes an appendix with helpful Quick Tips that explain how to take advantage of the camera's features in the most efficient ways possible.

 Macromedia Flash MX 2004 ActionScript Derek Franklin,Jobe Makar,2004 Sure, you can use Flash MX 2004 without being a master programmer, but as any Flash developer worth his or her salt will tell you, you're not tapping all of its power unless you're taking advantage of its scripting language ActionScript 2.0 which offers a more robust programming model and better object-oriented programming support than ever before. Here to take the fear factor out of learning it are Flash veterans and best-selling authors Derek Franklin and Jobe Makar, who demonstrate that scripting is an instinctual process you already know by translating real-life activities into ActionScript scripts. In these pages, you'll find methodologies and techniques for building over 40 real-life Flash ActionScript projects, including sample games, --- applications, Web sites, and more. New in this edition are coverage of ActionScript 2.0, Web services, Components, Printing, Video, and more. On the companion CD, you'll find all the project files and images you need to complete each project.

 *From After Effects to Flash* Tom Green,Tiago Dias,2007-03-01 This book provides the world's first and best guide to marrying After Effects and Flash technologies together, starting by taking the reader through the creation of a video project from concept to upload, with emphasis on making their workflow as efficient as possible. The rest of the book focuses on specific techniques and special effects that the reader can walk through and build, and then adapt for use on their own projects. The book supports the latest versions of After Effects and Flash.

 **Canon EOS 70D For Dummies** Julie Adair King,2013-12-16 Start getting great photos with your Canon EOS 70D right away The Canon EOS 70D features upgraded focusing technology, a 20.2 megapixel sensor, and faster frame-per-second shooting. Whether you're new to dSLR photography or just getting acquainted with the 70D, this handy, full-color guide will have you taking great photos before you know it. You'll learn to use all the on-board controls, shoot in auto mode, use live view, control exposure and lighting, manipulate focus and color, transfer your images to the computer for editing, and share the results in prints or online. Colorful photos throughout illustrate what you can achieve. Upgraded features in the Canon EOS 70D include a new focusing technology that speeds up autofocus for video and live view shooting, a larger sensor, faster frame-by-frame shooting, and a wider ISO range This full-color guide explains how to take advantage of all the features; walks you through all the on-board controls, and shows how to shoot in auto mode Covers dSLR basics such as dialing in exposure and lighting controls, manipulating focus and color, and transferring your images from the camera to the computer Offers advice for shooting in various common situations and explains how to post your photos online, make prints, or share them in other ways Canon EOS 70D For Dummies makes it easy to get terrific photos with your Canon dSLR camera.

 **Using Macromedia Flash MX** Michael Hurwicz,Laura McCabe,2003 Annotation The only comprehensive reference to Flash that creative professionals and Flash gurus will need! Covering basic skills quickly and concisely, it allows more time to be spent on more advanced topics.nbsp;Organised by topic, readers can jump in and learn only what they need to complete the task at hand. nbsp; Completely up20020828d and expanded to cover all aspects of Flash MX, including Flash's upgraded ActionScript and interface features. Concise and complete, containing the information that busy professionals need without any of the fluff. Includes contributions from several highly respected Flash professionals; they give real-world tasks and tips as well as answers to questions they've been hearing for years as trainers. Cyndy Cashman is the founder and president of Breakaway Interactive Training and Digital Media Center, located in Norman, Oklahoma. Her company is a Macromedia-authorized training center providing training and consulting services for interactive media. She has been using and teaching advanced Flash topics for many years. Michael Hurwicz has been using Flash 5 intensively since it first came out. He has written about Macromedia

Director, discreet 3d Studio Max, and eRain Swift3D for WebTools. A full-time freelance writer for 16 years, he has written books on networks and architecture. nbsp.

 *Practical Microcontroller Engineering with ARM Technology* Ying Bai,2015-12-29 The first microcontroller textbook to provide complete and systemic introductions to all components and materials related to the ARM® Cortex®-M4 microcontroller system, including hardware and software as well as practical applications with real examples. This book covers both the fundamentals, as well as practical techniques in designing and building microcontrollers in industrial and commercial applications. Examples included in this book have been compiled, built, and tested Includes Both ARM® assembly and C codes Direct Register Access (DRA) model and the Software Driver (SD) model programming techniques and discussed If you are an instructor and adopted this book for your course, please email ieeeproposals@wiley.com to get access to the instructor files for this book.

 **Adobe Photoshop CS2 for the Web** Tanya Staples,2005 Learn Adobe© Photoshop® CS2 for the Web with hands-on exercises and demo movies Do you like to learn by doing? Do manuals leave you bored and craving realworld examples? Do you want concrete training that goes beyond theory and reference materials? If so, this is the book for you. These hands-on exercises teach you the latest techniques for designing Web graphics and animations. You'll learn how to optimize images, slice images, and create interactive rollovers. You'll also learn how to design effective navigation, including elements such as Web buttons, navigation bars, tabbed navigation, and iconic navigation. Plus, you'll learn techniques for integrating Adobe Illustrator, Adobe GoLive, Macromedia Flash, and Macromedia Dreamweaver with Photoshop into your workflow. Complete with insider tips, illustrated with detailed graphics, and accompanied by a CD-ROM loaded with classroom-proven exercises and QuickTime movies, this book ensures you'll master the key features of Photoshop CS2 in no time. Over 100 Step-by-Step Tutorials · Organize Assets · Optimize Images · Optimize Transparent Images · Create Web Backgrounds · Design Navigation · Create Animations · Slice Images and Layout · Create Rollovers · Create Image Maps · Create Data-Driven Graphics · Integrate with Illustrator, GoLive, Flash and Dreamweaver Tanya Staples is a freelance author and educator teaching traditional and digital art. She has a bachelor's degree in fine art and art history and a bachelor's degree in education. Tanya is the author of Photoshop CS and ImageReady CS for the Web Hands-On Training as well as numerous video-based training titles in the lynda.com Online Training Library, covering Adobe Photoshop, Corel Painter, Jasc Paint Shop Pro, and Keynote. As the former program manager for the Corel Painter product line, Tanya designed, taught, and wrote about graphics software. Tanya lives in Ottawa, Canada with her husband Matt and son Erik. lynda.com, Inc. specializes in training books and video instruction for creative professionals. Check out the web site at www.lynda.com. .

Unveiling the Energy of Verbal Artistry: An Emotional Sojourn through **123 Flash Menu**

In some sort of inundated with screens and the cacophony of instant communication, the profound energy and emotional resonance of verbal artistry usually disappear into obscurity, eclipsed by the constant assault of sound and distractions. Yet, situated within the lyrical pages of **123 Flash Menu**, a captivating function of fictional elegance that impulses with organic feelings, lies an wonderful journey waiting to be embarked upon. Published by way of a virtuoso wordsmith, this interesting opus courses viewers on a mental odyssey, lightly revealing the latent possible and profound affect embedded within the complicated internet of language. Within the heartwrenching expanse of the evocative examination, we will embark upon an introspective exploration of the book is main themes, dissect their captivating writing fashion, and immerse ourselves in the indelible impact it leaves upon the depths of readers souls.

#### **Table of Contents 123 Flash Menu**

- 1. Understanding the eBook 123 Flash Menu
	- The Rise of Digital Reading 123 Flash Menu
	- Advantages of eBooks Over Traditional Books
- 2. Identifying 123 Flash Menu
	- Exploring Different Genres
	- Considering Fiction vs. Non-Fiction
	- o Determining Your Reading Goals
- 3. Choosing the Right eBook Platform
	- Popular eBook Platforms
	- Features to Look for in an 123 Flash Menu
	- User-Friendly Interface
- 4. Exploring eBook Recommendations from 123 Flash Menu Personalized Recommendations
	- 123 Flash Menu User Reviews and Ratings
	- 123 Flash Menu and Bestseller Lists
- 5. Accessing 123 Flash Menu Free and Paid eBooks
	- 123 Flash Menu Public Domain eBooks
	- 123 Flash Menu eBook Subscription Services
	- 123 Flash Menu Budget-Friendly Options
- 6. Navigating 123 Flash Menu eBook Formats o ePub, PDF, MOBI, and More
- 123 Flash Menu Compatibility with Devices
- 123 Flash Menu Enhanced eBook Features
- 7. Enhancing Your Reading Experience
	- Adjustable Fonts and Text Sizes of 123 Flash Menu
	- o Highlighting and Note-Taking 123 Flash Menu
	- Interactive Elements 123 Flash Menu
- 8. Staying Engaged with 123 Flash Menu
	- Joining Online Reading Communities
	- Participating in Virtual Book Clubs
	- Following Authors and Publishers 123 Flash Menu
- 9. Balancing eBooks and Physical Books 123 Flash Menu
	- Benefits of a Digital Library
	- Creating a Diverse Reading Collection 123 Flash Menu
- 10. Overcoming Reading Challenges
	- o Dealing with Digital Eye Strain
	- Minimizing Distractions
	- Managing Screen Time
- 11. Cultivating a Reading Routine 123 Flash Menu
	- Setting Reading Goals 123 Flash Menu
	- Carving Out Dedicated Reading Time
- 12. Sourcing Reliable Information of 123 Flash Menu
- Fact-Checking eBook Content of 123 Flash Menu
- Distinguishing Credible Sources
- 13. Promoting Lifelong Learning
	- Utilizing eBooks for Skill Development
	- Exploring Educational eBooks
- 14. Embracing eBook Trends
	- Integration of Multimedia Elements
	- Interactive and Gamified eBooks

## **123 Flash Menu Introduction**

Free PDF Books and Manuals for Download: Unlocking Knowledge at Your Fingertips In todays fast-paced digital age, obtaining valuable knowledge has become easier than ever. Thanks to the internet, a vast array of books and manuals are now available for free download in PDF format. Whether you are a student, professional, or simply an avid reader, this treasure trove of downloadable resources offers a wealth of information, conveniently accessible anytime, anywhere. The advent of online libraries and platforms dedicated to sharing knowledge has revolutionized the way we consume information. No longer confined to physical libraries or bookstores, readers can now access an extensive collection of digital books and manuals with just a few clicks. These resources, available in PDF, Microsoft Word, and PowerPoint formats, cater to a wide range of interests, including literature, technology, science, history, and much more. One notable platform where you can explore and download free 123 Flash Menu PDF books and manuals is the internets largest free library. Hosted online, this catalog compiles a vast assortment of documents, making it a veritable goldmine of knowledge. With its easy-to-use website interface and

customizable PDF generator, this platform offers a userfriendly experience, allowing individuals to effortlessly navigate and access the information they seek. The availability of free PDF books and manuals on this platform demonstrates its commitment to democratizing education and empowering individuals with the tools needed to succeed in their chosen fields. It allows anyone, regardless of their background or financial limitations, to expand their horizons and gain insights from experts in various disciplines. One of the most significant advantages of downloading PDF books and manuals lies in their portability. Unlike physical copies, digital books can be stored and carried on a single device, such as a tablet or smartphone, saving valuable space and weight. This convenience makes it possible for readers to have their entire library at their fingertips, whether they are commuting, traveling, or simply enjoying a lazy afternoon at home. Additionally, digital files are easily searchable, enabling readers to locate specific information within seconds. With a few keystrokes, users can search for keywords, topics, or phrases, making research and finding relevant information a breeze. This efficiency saves time and effort, streamlining the learning process and allowing individuals to focus on extracting the information they need. Furthermore, the availability of free PDF books and manuals fosters a culture of continuous learning. By removing financial barriers, more people can access educational resources and pursue lifelong learning, contributing to personal growth and professional development. This democratization of knowledge promotes intellectual curiosity and empowers individuals to become lifelong learners, promoting progress and innovation in various fields. It is worth

noting that while accessing free 123 Flash Menu PDF books and manuals is convenient and cost-effective, it is vital to respect copyright laws and intellectual property rights. Platforms offering free downloads often operate within legal boundaries, ensuring that the materials they provide are either in the public domain or authorized for distribution. By adhering to copyright laws, users can enjoy the benefits of free access to knowledge while supporting the authors and publishers who make these resources available. In conclusion, the availability of 123 Flash Menu free PDF books and manuals for download has revolutionized the way we access and consume knowledge. With just a few clicks, individuals can explore a vast collection of resources across different disciplines, all free of charge. This accessibility empowers individuals to become lifelong learners, contributing to personal growth, professional development, and the advancement of society as a whole. So why not unlock a world of knowledge today? Start exploring the vast sea of free PDF books and manuals waiting to be discovered right at your fingertips.

#### **FAQs About 123 Flash Menu Books**

**What is a 123 Flash Menu PDF?** A PDF (Portable Document Format) is a file format developed by Adobe that preserves the layout and formatting of a document, regardless of the software, hardware, or operating system used to view or print it. **How do I create a 123 Flash Menu PDF?** There are several ways to create a PDF: Use software like Adobe Acrobat, Microsoft Word, or Google Docs, which often have built-in PDF creation tools. Print to PDF: Many applications and operating

*12*

systems have a "Print to PDF" option that allows you to save a document as a PDF file instead of printing it on paper. Online converters: There are various online tools that can convert different file types to PDF. **How do I edit a 123 Flash Menu PDF?** Editing a PDF can be done with software like Adobe Acrobat, which allows direct editing of text, images, and other elements within the PDF. Some free tools, like PDFescape or Smallpdf, also offer basic editing capabilities. **How do I convert a 123 Flash Menu PDF to another file format?** There are multiple ways to convert a PDF to another format: Use online converters like Smallpdf, Zamzar, or Adobe Acrobats export feature to convert PDFs to formats like Word, Excel, JPEG, etc. Software like Adobe Acrobat, Microsoft Word, or other PDF editors may have options to export or save PDFs in different formats. **How do I password-protect a 123 Flash Menu PDF?** Most PDF editing software allows you to add password protection. In Adobe Acrobat, for instance, you can go to "File" -> "Properties" -> "Security" to set a password to restrict access or editing capabilities. Are there any free alternatives to Adobe Acrobat for working with PDFs? Yes, there are many free alternatives for working with PDFs, such as: LibreOffice: Offers PDF editing features. PDFsam: Allows splitting, merging, and editing PDFs. Foxit Reader: Provides basic PDF viewing and editing capabilities. How do I compress a PDF file? You can use online tools like Smallpdf, ILovePDF, or desktop software like Adobe Acrobat to compress PDF files without significant quality loss. Compression reduces the file size, making it easier to share and download. Can I fill out forms in a PDF file? Yes, most PDF viewers/editors like Adobe Acrobat, Preview (on Mac), or various online tools allow you to fill out forms in PDF

files by selecting text fields and entering information. Are there any restrictions when working with PDFs? Some PDFs might have restrictions set by their creator, such as password protection, editing restrictions, or print restrictions. Breaking these restrictions might require specific software or tools, which may or may not be legal depending on the circumstances and local laws.

**123 Flash Menu :**

**duda and hart pattern classification homework solutions** - Feb 02 2022

web feb 28 2023 duda and hart pattern classification homework solutions member that we onler here and check out the link you could purchase lead duda and hart pattern classification homework solutions or get it as soon as feasible you could speedily download this duda and hart pattern classification homework solutions after pattern classification duda richard o duda peter e hart - May 05 2022

web special features the book provides an inexpensive matlab toolbox for the main algorithms in pattern classification contains all the algorithms in pattern classification 2e as well as

**pattern classi cation by duda et al tommy odland** - Aug 20 2023

web solutions to pattern classi cation by duda et al tommyod github december 11 2018 abstract this document contains solutions to selected exercises from the book pattern recognition by richard o duda peter e hart and david g stork

*github alye duda solutions contains solutions to problems of* - Jul 19 2023

web may 3 2016 duda solutions contains solutions to

problems of the pattern recognition textbook duda stork and hart pattern classification 2nd edition textbook solutions chegg - May 17 2023 web pattern classification 2nd edition we have solutions for your book this problem has been solved problem 1ce chapter ch2 problem 1ce step by step solution step 1 of 9 a solutions manual to accompany pattern classification richard o duda - Mar 15 2023 web aug 1 2003 solutions manual to accompany pattern classification richard o duda peter elliot hart david g stork john wiley sons incorporated aug 1 2003 technology engineering 168 *pattern classification by richard o duda david g stork peter e hart* - Feb 14 2023 web view details request a review learn more **duda solutions afasfsasfsfa solutions to pattern classification** - Jun 18 2023 web solutions to pattern classification by duda et al tommyod github december 11 2018 abstract this document contains solutions to selected exercises from the book pattern recognition by richard o duda peter e hart and david g stork **pattern classification duda richard o free download borrow** - Aug 08 2022 web xx 654 pages 27 cm this edition has been completely revised enlarged and formatted in two colours it is a systematic account of the major topics in pattern recognition based on the fundamental principles it includes extensive examples a wiley interscience publication includes bibliographical references and index pattern classification 2nd edition wiley - Nov 11 2022

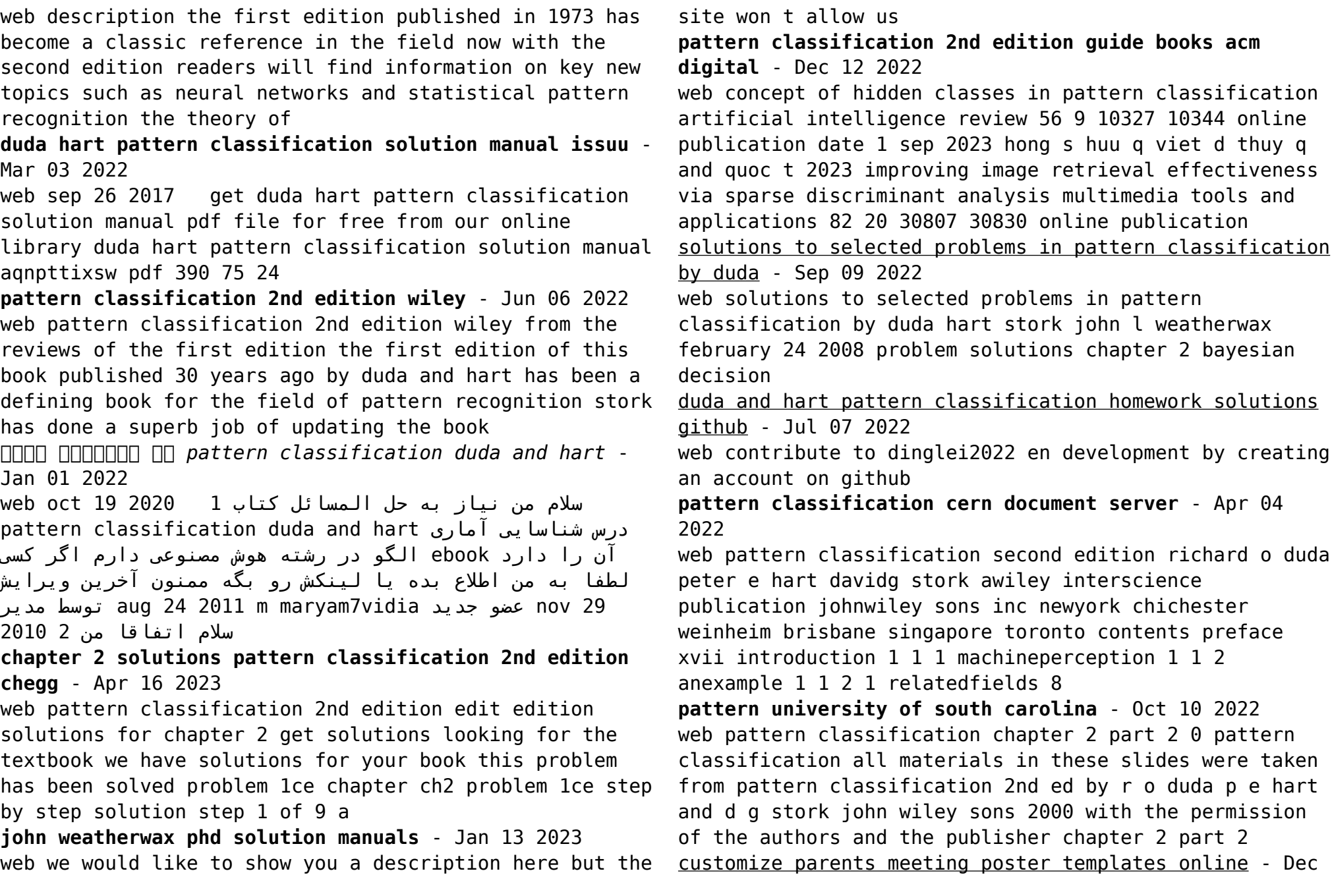

### 08 2022

web create a parent meeting poster with photoadking s parent meeting poster maker browse 100 parent meeting poster templates quick easy to use

*free printable parent teacher conference forms edit org* - Jul 03 2022

web create a poster banner or flyer with a cover with the meeting schedule so that parents do not get confused and arrive on time promptly to the meeting where information about the student will be communicated to them typically meetings last between 10 and 30 minutes set specific dates and times and make them known well in advance

**parents meeting google slides powerpoint template** - May 01 2022

web free google slides theme and powerpoint template good morning mr slidesgo what has timmy done again he has spent the entire class making paper planes no oh he has done this new presentation template for parent teacher meetings timmy we thought you were misbehaving at school wow we see you went full on when coloring this template

**parent meeting flyer template postermywall** - Jun 14 2023 web flyer us letter 8 5in 11in edit design edit for free magically resize this design get free downloads unlock unlimited images and videos

*parent meeting flyer etsy* - Aug 04 2022

web parent meeting flyers diy canva parent meeting flyers editable canva us letter size template for parent meeting flyers 2022 4 5 out of 5 stars 140 9 99

**copy of parent meeting flyer postermywall** - Nov 07 2022 web create the perfect design by customizing easy to use templates in minutes easily convert your image designs into videos or vice versa browse through effective

promotional flyers posters social media graphics and videos download web quality graphics for free prices start at 2 99 only *results for parent meeting flyer tpt* - Oct 06 2022 web use it to invite parents and community members to your school s pto pta ptsa or other school organizational meetings invite parents and community members to attend a meeting and get active the text in the template is customizable so you can edit it by adding your own information download and use multiple times downloadableprintable 910 parent customizable design templates postermywall - Apr 12 2023 web create free parent flyers posters social media graphics and videos in minutes choose from 910 eye catching templates to wow your audience **results for free parent flyer template tpt** - Jun 02 2022 web check out this awesome back to school flyer use it to invite parents and community members to your school s pto pta ptsa or other school organizational meetings invite parents and community members to attend a meeting and get active **50 free parent meeting design templates postermywall** - Aug 16 2023 web create free parent meeting flyers posters social media graphics and videos in minutes choose from 50 eye catching templates to wow your audience parents meeting flyer template visme - Jul 15 2023 web begin by personalizing this parents meeting flyer

template by adding your own school or college colors fonts or logos add high res stock photos to the flyer or add your own use our editor to add overlays frames filters to your photos spice up the template by adding high quality vector icons

*free parents flyer template net* - Mar 11 2023 web free download this parents flyer design in illustrator word google docs psd vector svg png jpeg format easily editable printable downloadable if you re hosting a parents night out information session or any event for parents use this flyer to create invitations faster

**editable flyer template for parent meeting etsy** - Sep 05 2022

web parents meeting flyer diy editable canva template printable social media special education iep meeting parent teacher newsletter

**free parent s day flyer template** - Jan 29 2022 web free download this parent s day flyer template design in psd word google docs apple pages publisher format easily editable printable downloadable the parent s day flyer is an item that screams out high quality proof of this lies in its well designed artwork and magnificent use of standard fonts

*free parent meeting flyer template 15 superlative ideas* - Feb 10 2023

web dec 24 2021 free parent meeting flyer template build upon the 15 superlative ideas by two package for pta general teacher announcement conference microsoft word psd

# **parent meeting flyer design images free download on freepik** - May 13 2023

web you can find download the most popular parent meeting flyer design vectors on freepik there are more than 89 000 vectors stock photos psd files remember that these high quality images are free for commercial use parent meetings creative ways to make them meaningful - Feb 27 2022

web physical face to face meetings for some parents

discussing a topic with staff and fellow classroom parents online via a chat room is a preferred meeting method at the very least it can allow follow up discussion to a parent meeting also offer a parent lending library with video and audio tapes you can then hold parent

**parent meeting flyer templates creative flyer templates pinterest** - Jan 09 2023

web mar 16 2020 parent meeting flyer templates a flyer template pack perfect for promoting a parent meeting or conference available in three design variation and in two print

**meeting flyer templates photoadking** - Dec 28 2021 web an innovative design tool for beginners non designers within a few clicks you can make the perfect meeting flyer in minutes simply search for meeting flyer templates that fit your purpose and make it personalized using our extra features

**parent teacher conference poster template venngage** - Mar 31 2022

web produce a playful event poster and other flyers with this parent teacher conference poster template incorporate fun images a bright color palette and a cheerful font for an innovative design get more creative poster templates on venngage

**post pre surveys istld simon fraser university** - Aug 03 2022

web unfortunately both formats post pre and pre post are vulnerable to concerns associated with all self report measures such as self assessment biases like social desirability i e providing a socially appropriate response rather than an accurate one

**social emotional learning changing perspectives** - Oct 05 2022

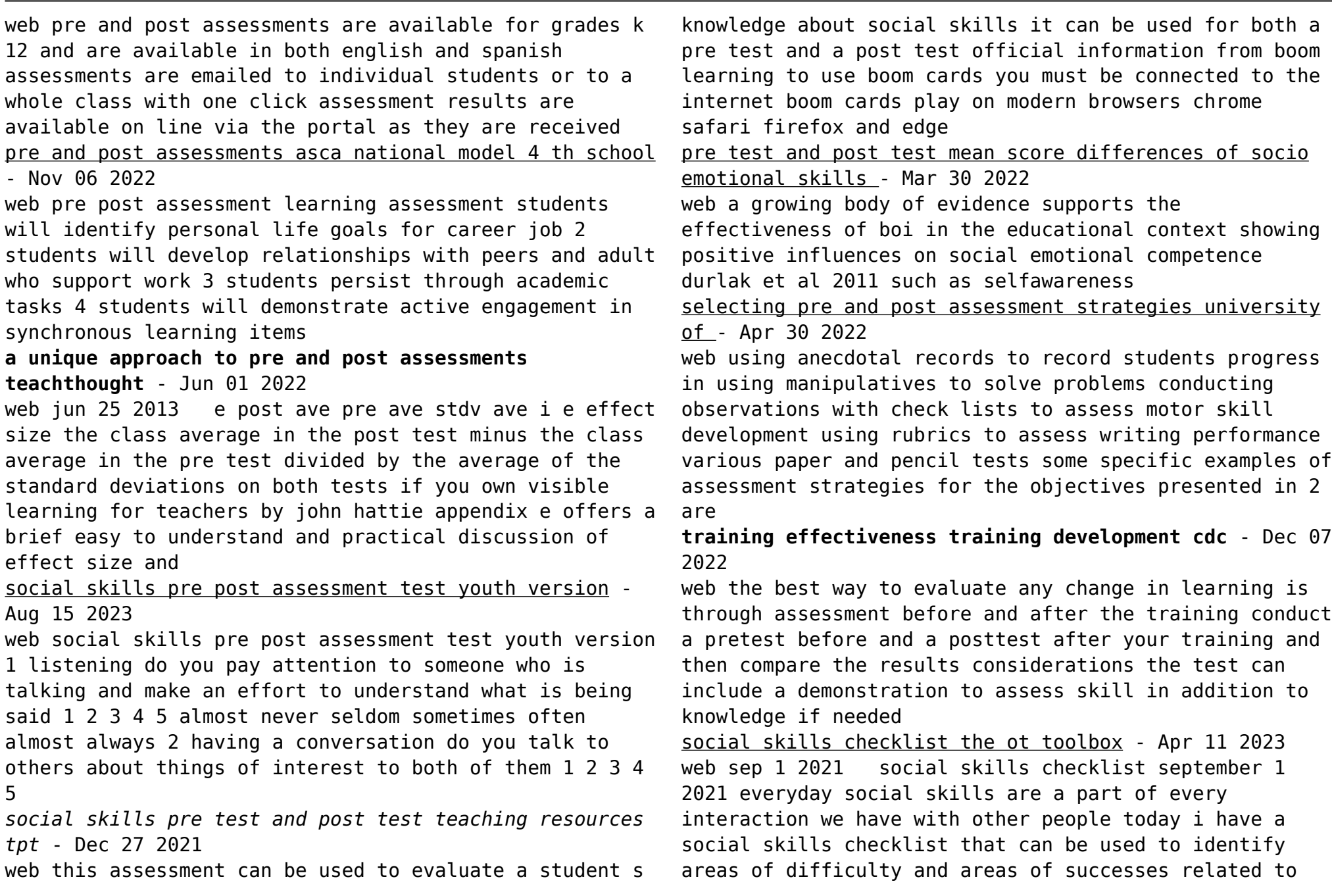

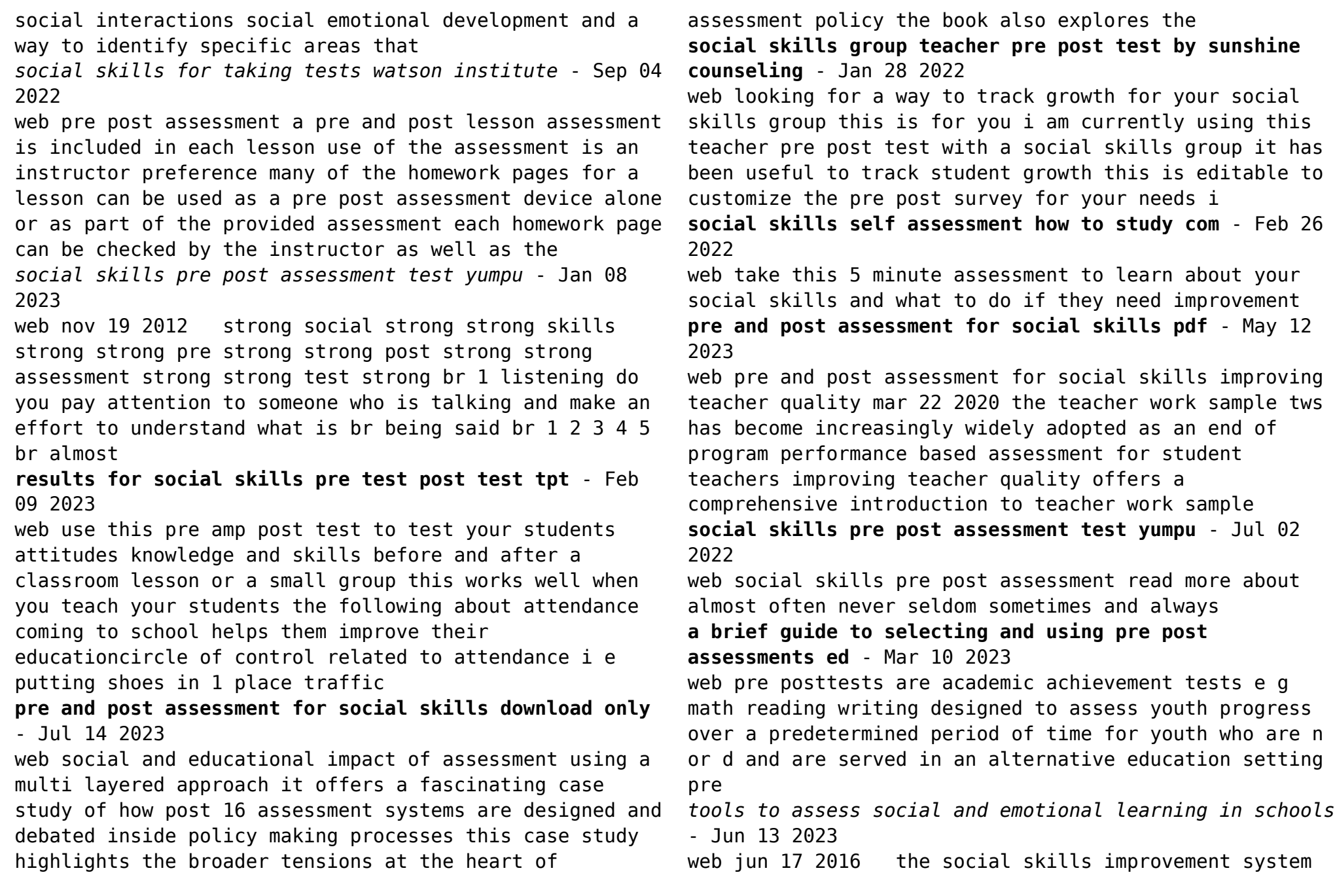

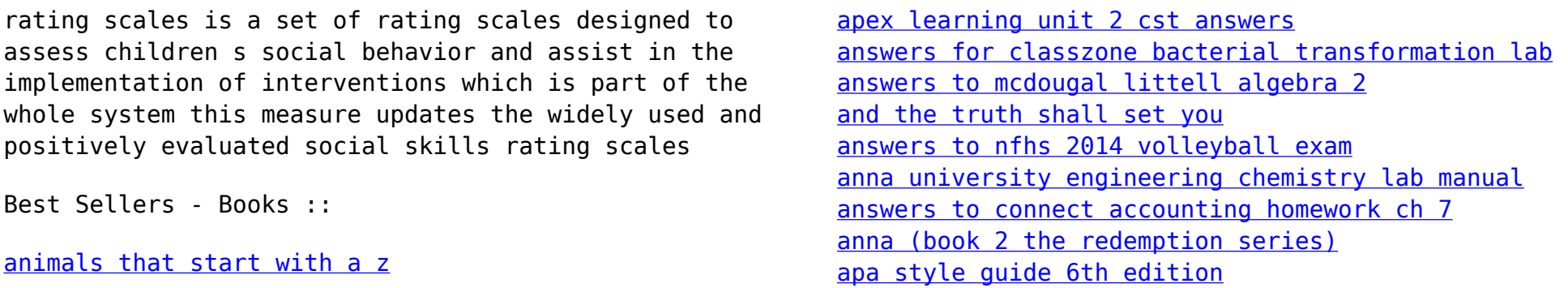